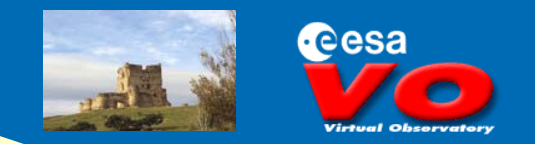

# **Mathematical Best Fit Algorithm for Energy Distributions in VO Context**

*Andrea LARUELO*

**2006 Trainee Report Meeting**

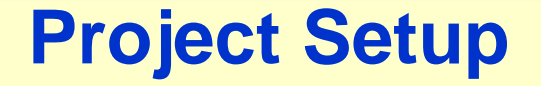

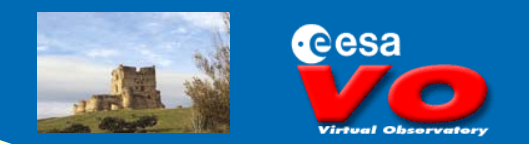

#### **Name**

**Mathematical fitting algorithms for Energy Distributions in VO context**

### **Aim**

**To implement an algorithm that looks for the theoretical model that best fits a given Spectral Energy Distribution (SED)**

#### **Tutors**

**Pedro Osuna (ESA) Jesus Salgado (INSA)**

**2006 Trainee Report Meeting**

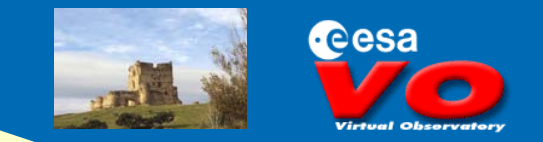

## **Virtual Observatory**

 $\Box$ **Its aim is to offer seamless access to astronomical data worldwide**

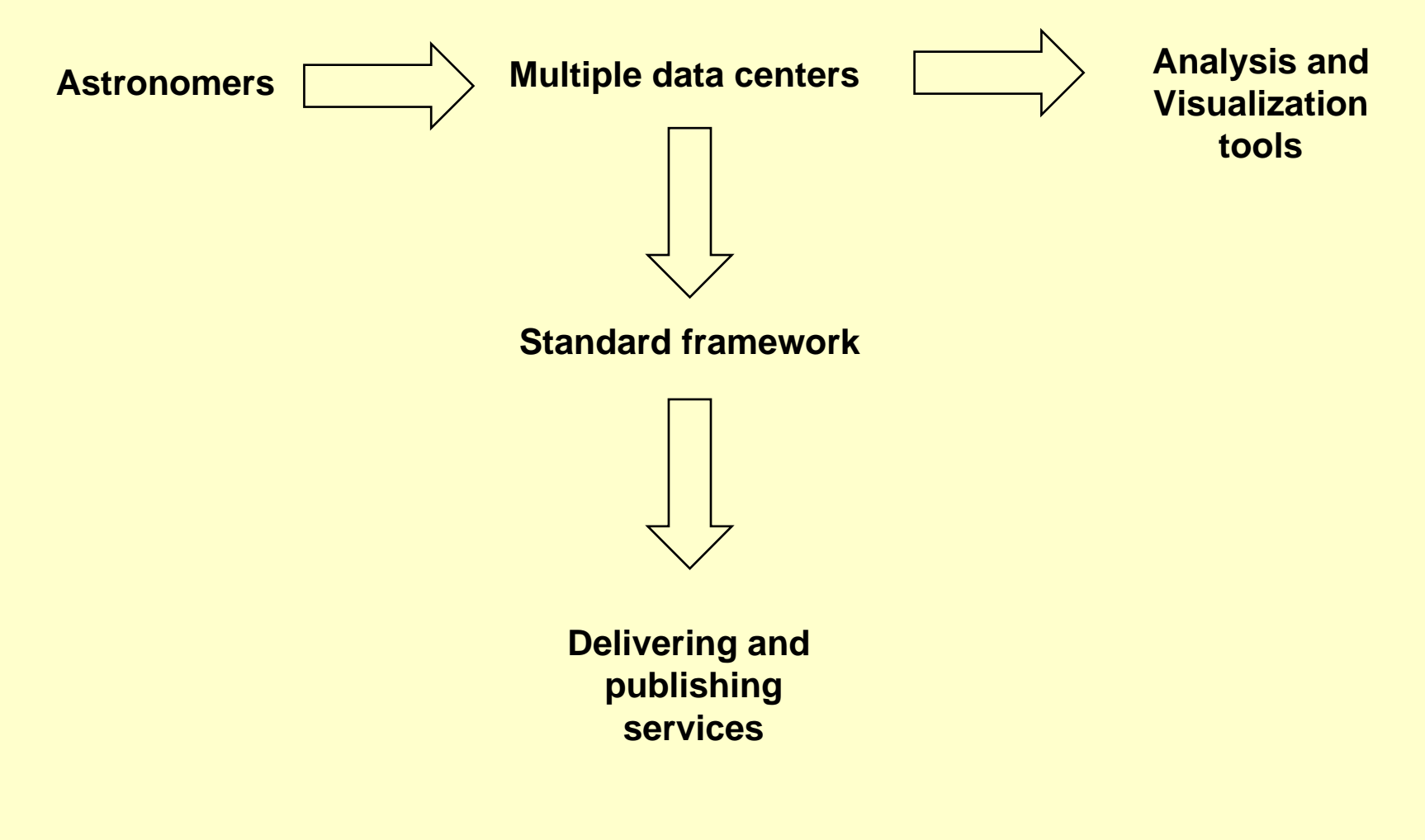

**2006 Trainee Report Meeting**

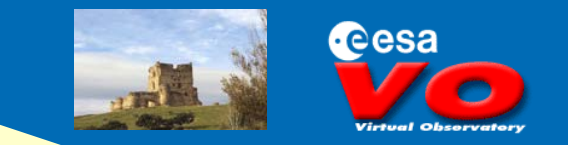

# **Virtual Observatory (cont.)**

- $\Box$  **In order to fulfill this aim the International Virtual Observatory Alliance (IVOA) was created in June 2002**
	- •**Data** -management

-analysis

-distribution

-interoperability

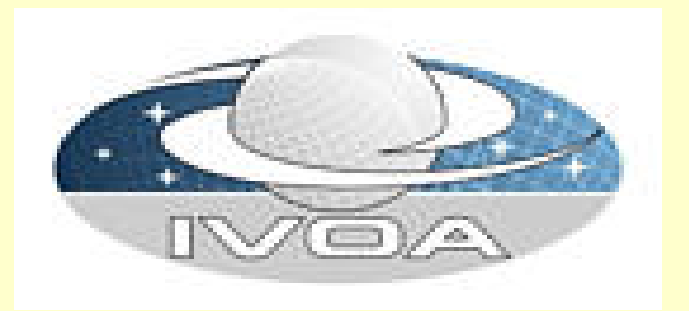

 $\bullet$ **Data Access Layer (DAL)**

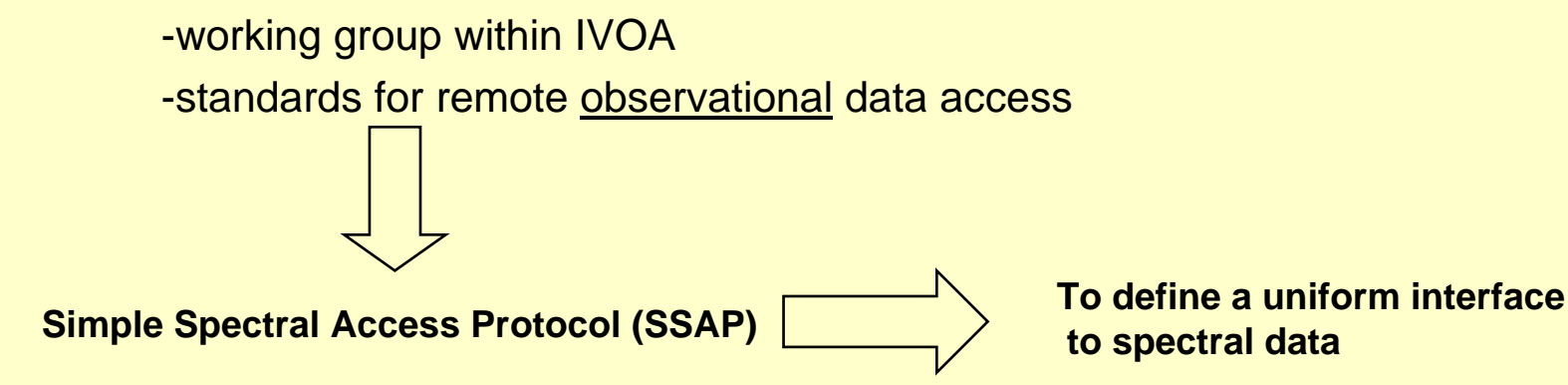

**2006 Trainee Report Meeting**

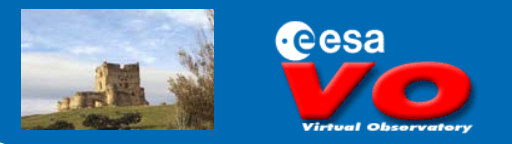

# **Virtual Observatory (cont.)**

•**Theory Group**

- -interest group within the IVOA
- -formed en January 2004
- -define requirements needed for a full interoperability between observations and models

**Theoretical Spectrum Access Protocol (TSAP)**

**Incorporate theoretical models to the VO**

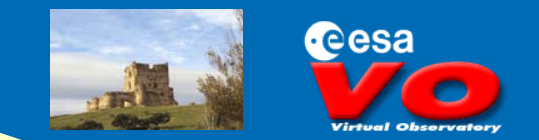

### **Project environment**

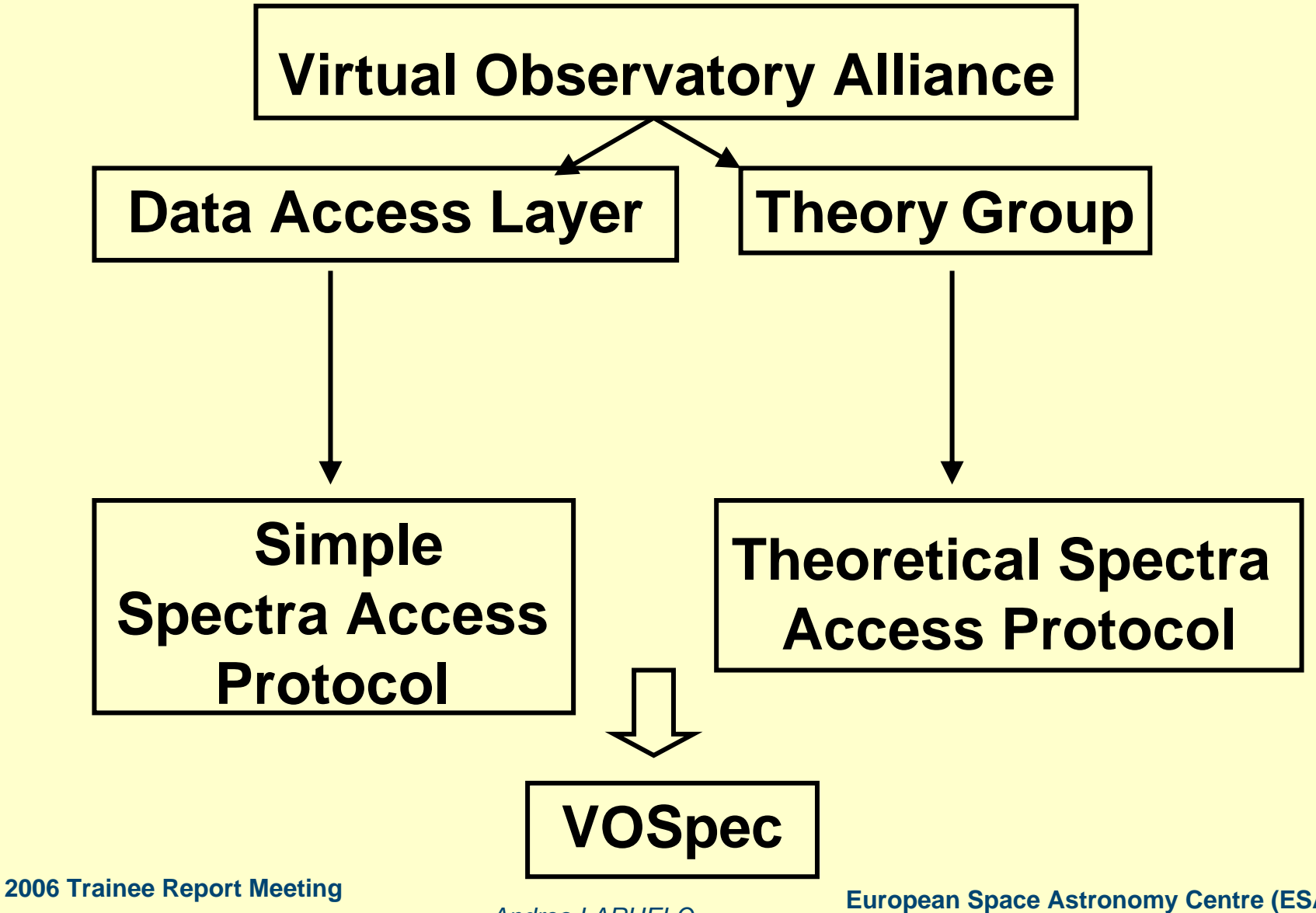

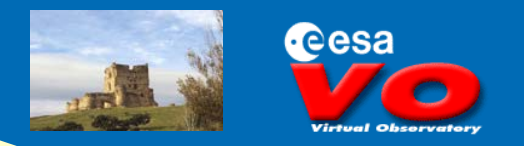

# **VOSpec**

#### $\Box$ Tool for handling

- •VO compliant spectra through **SSAP**
- •Theoretical models through **TSAP**
- $\Box$  Handling spectra with VOSpec:
	- •Display and superimpose spectra
	- • Automatic unit conversion through dimensional analysis
	- •Multi-wavelength analysis
	- •Polynomial/Black Body/Gaussian fitting

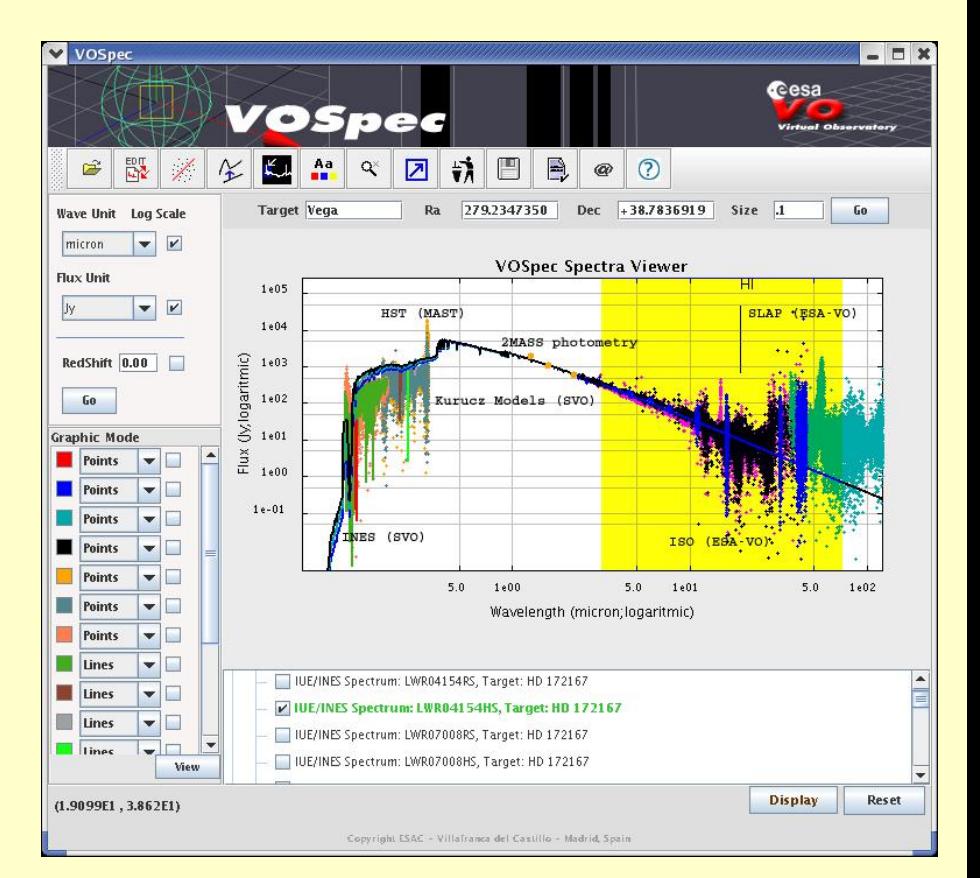

**2006 Trainee Report Meeting**

**Why Best Fit?**

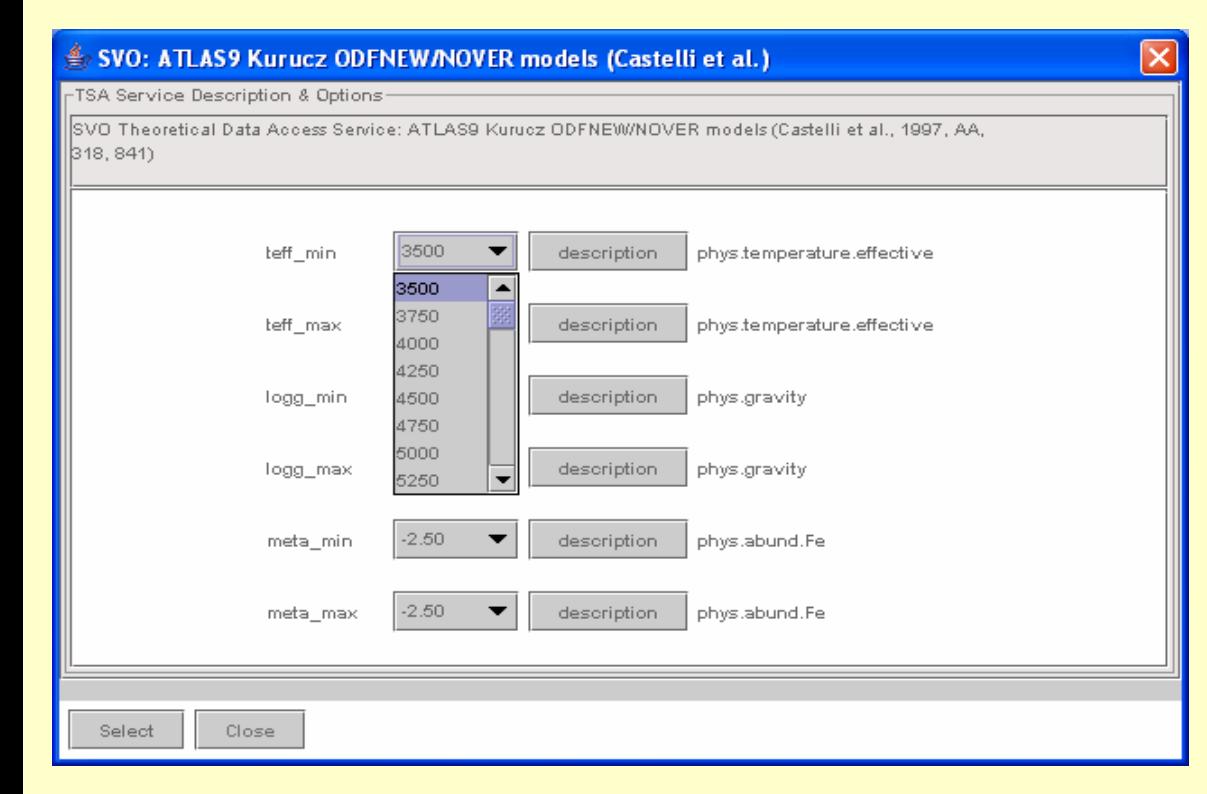

cesa

**Currently to find the model that best fits a given SED:**

- **- Choose parameters manually**
- **- Inspect result visually ("Chi-**

#### **by-eye")**

- **- Modify parameters manually**
- **- Reinspect visually**
- **- Loop…..**

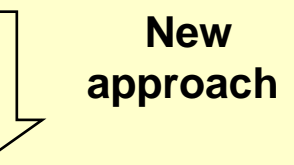

### **Best Fit finds the model automatically**

**2006 Trainee Report Meeting**

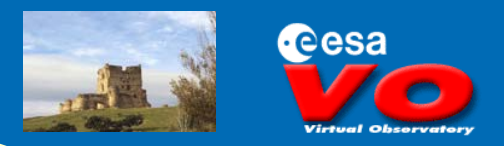

# **Best Fit brief description**

#### $\Box$ It is going to be integrated as a new fitting utility in **VOSpec**

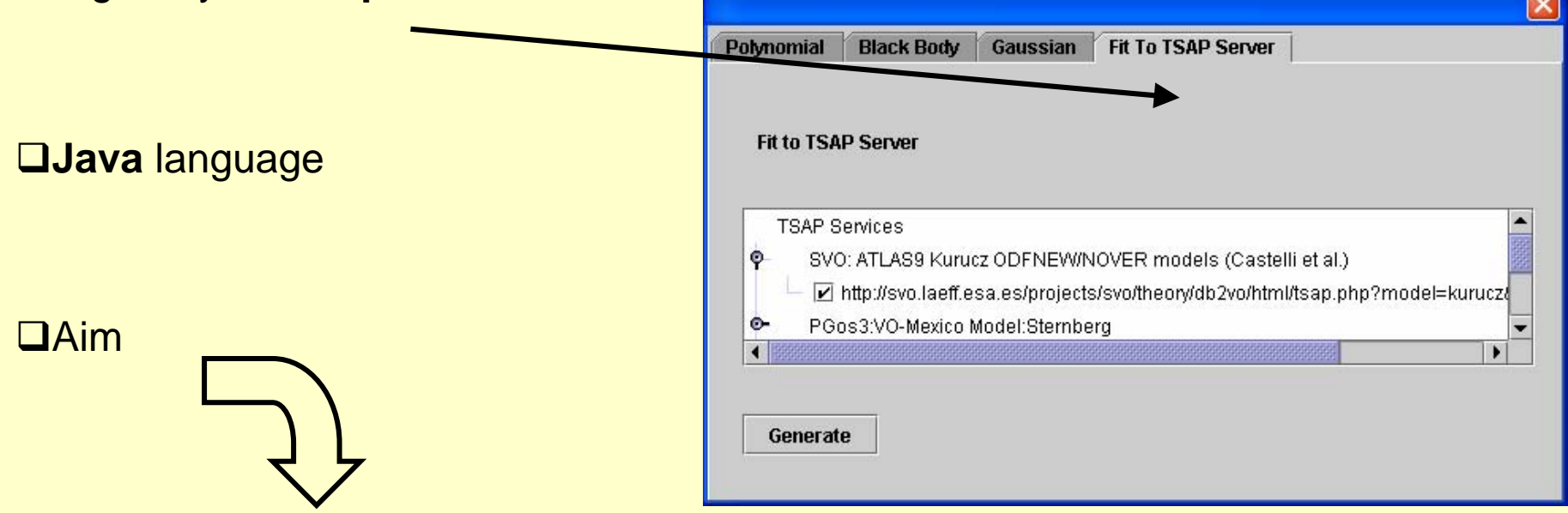

**Find the theoretical model that best fits the SED**

**2006 Trainee Report Meeting**

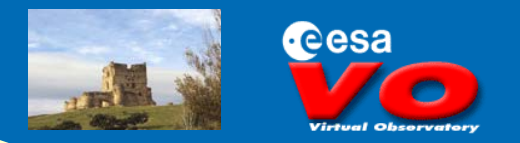

# **Best Fit brief description (cont.)**

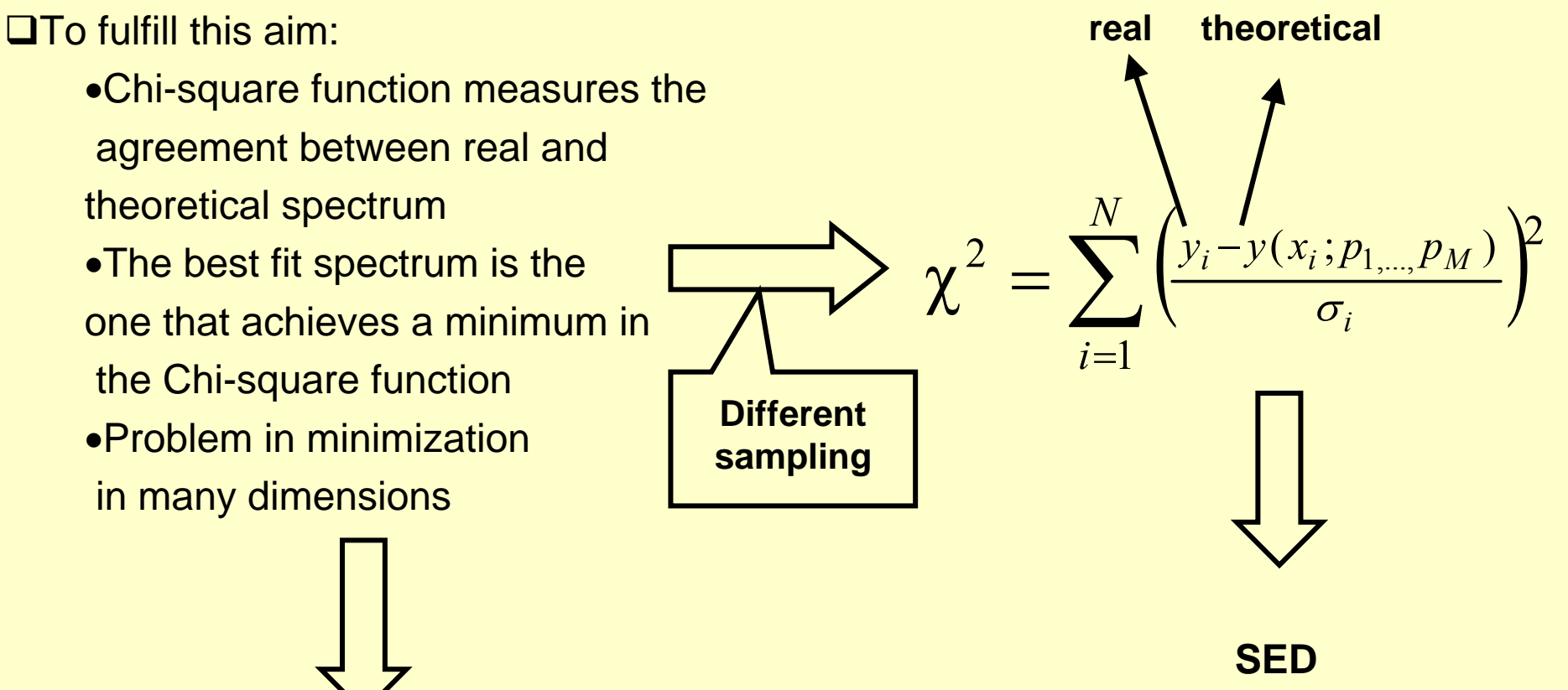

**Levenverg-Marquardt method**

**CUBIC SPLINE interpolation**

**2006 Trainee Report Meeting**

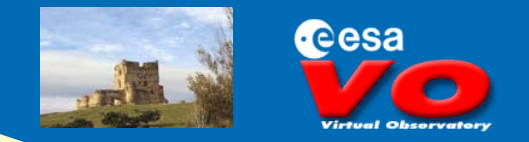

# **Levenberg-Marquardt method**

**QIterative method** 

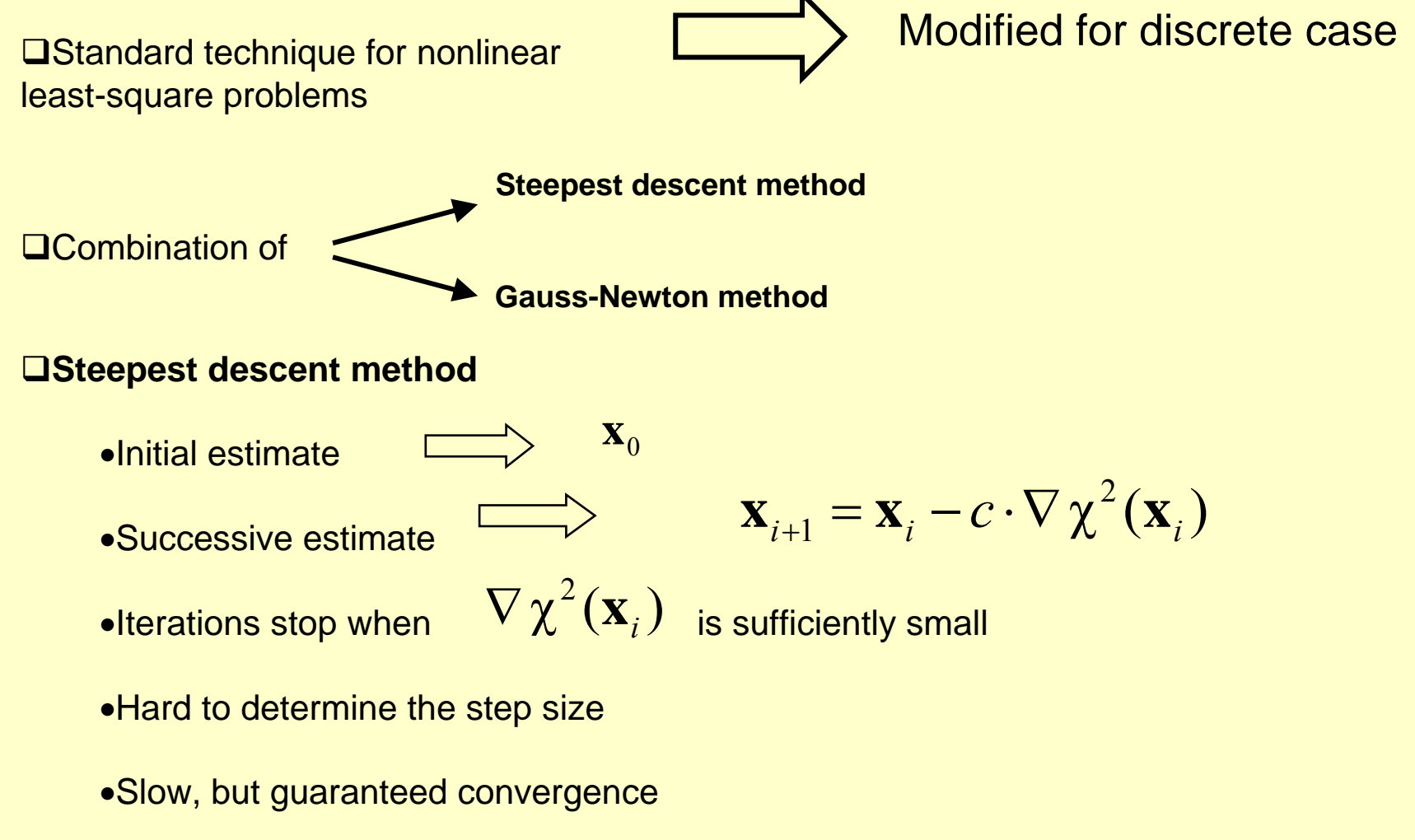

**2006 Trainee Report Meeting**

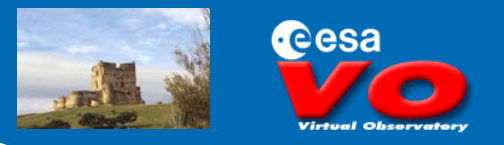

## **Levenberg-Marquardt method (cont.)**

**Gauss-Newton method**

•Taylor expansion

$$
\chi^2(\mathbf{x} + \Delta \mathbf{x}) = \chi^2(\mathbf{x}) + \nabla \chi^2(\mathbf{x}) \cdot \Delta \mathbf{x} + \frac{1}{2} \cdot \Delta \mathbf{x}^T \cdot \mathbf{H}(\mathbf{x}) \cdot \Delta \mathbf{x}
$$

• Set the derivative of the previous expression equal to 0

**Iterative equation**

+

 $\mathbf{x}_{i+1} = \mathbf{x}_{i} - \mathbf{H}^{-1} \cdot \nabla \chi^{2}(\mathbf{x}_{i})$ 

•Quadratic convergence

•If the initial value is too far from the minimum convergence can fail

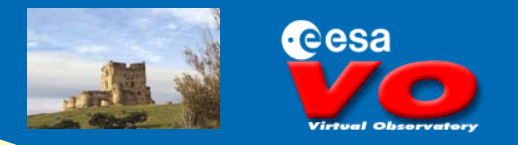

### **Levenberg-Marquardt method (cont.)**

**□Steepest descent and Gauss-Newton** methods are complementary in the advantages they provide

**Levenberg Marquardt Method**

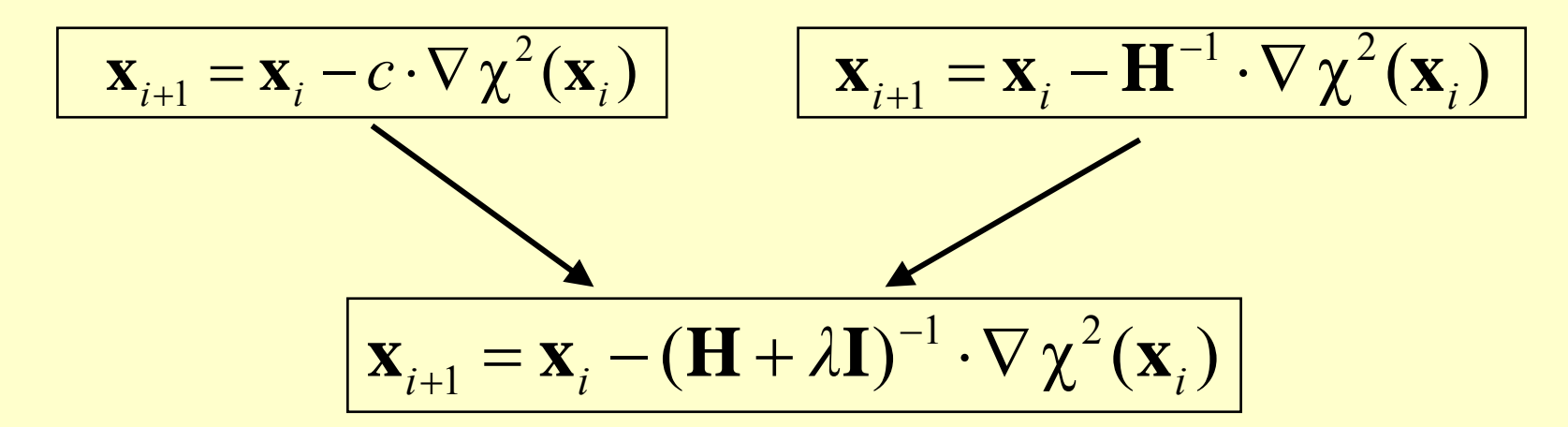

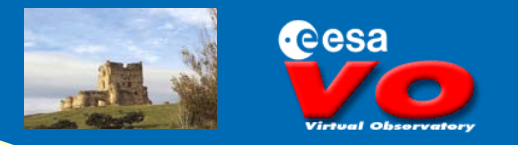

### **Levenberg-Marquardt method (cont.)**

- **Far from the minimum**
	- Linear approximation with steepest descent method to the closest minimum
	- Adds a measure of the step in the steepest descent method

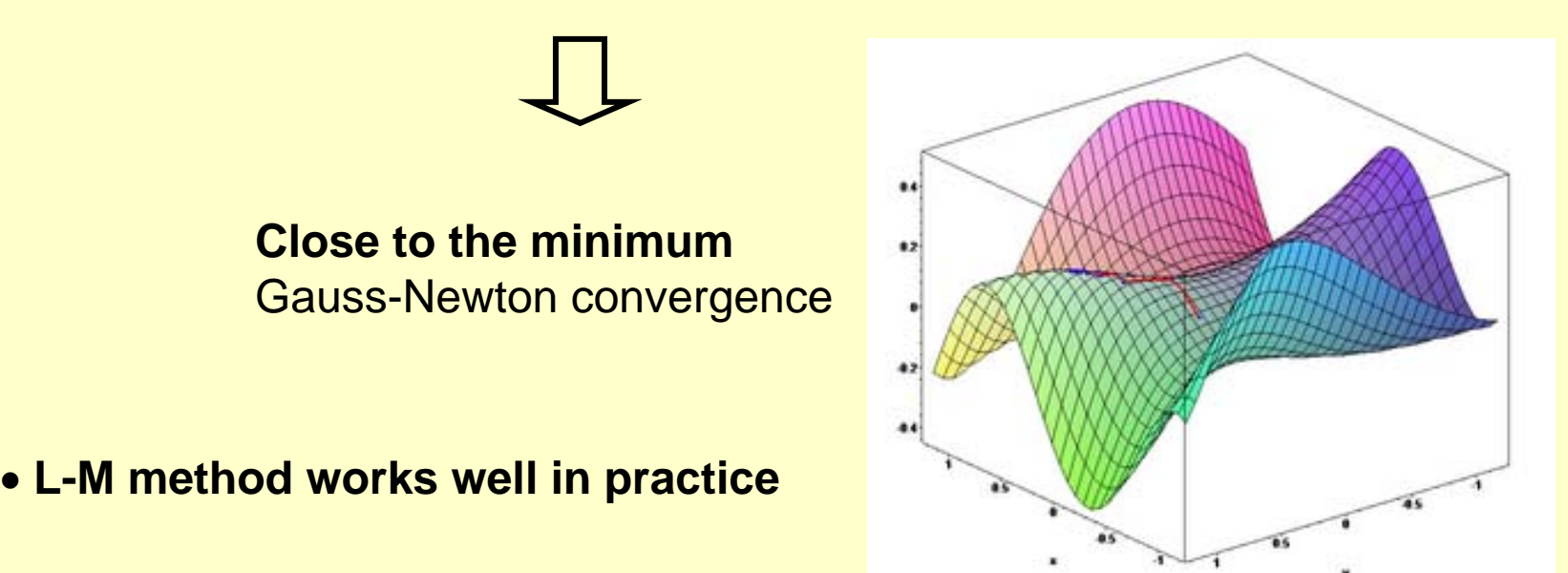

**2006 Trainee Report Meeting**

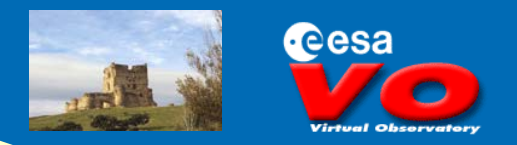

### **Best Fit diagram**

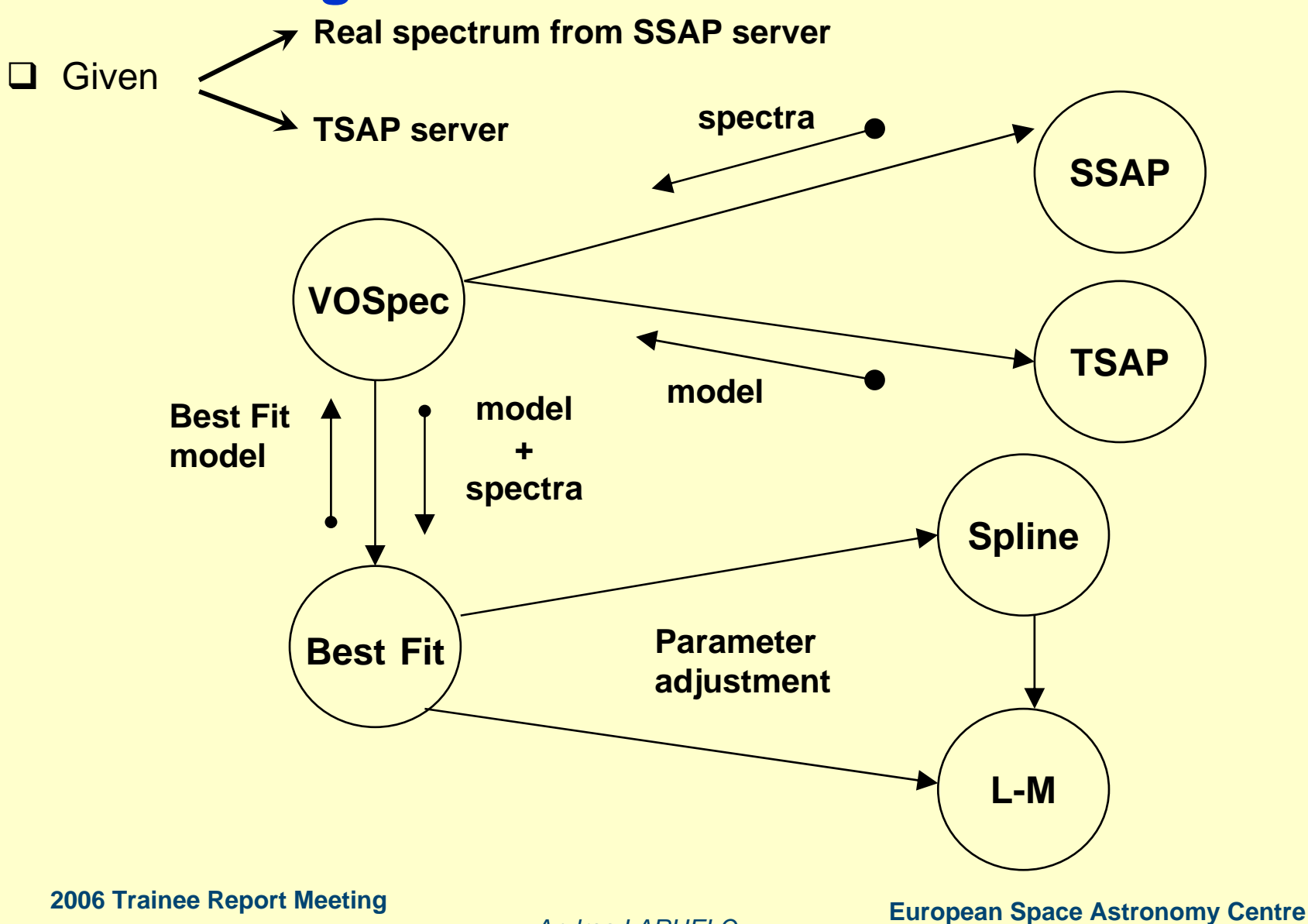

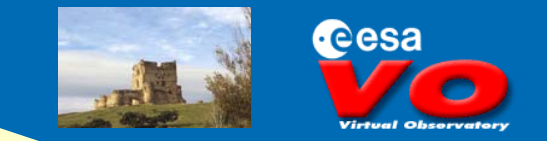

### **Conclusions**

- **□ IVOA standards are nearly mature enough to do real science**
- **□ BF algorithm implementation using TSAP protocol increases VO** functionality
- **□** Nonlinear least-square methods (LM) are very appropriate for the implementation of the algorithm
- **□ Very easy integration with ESA VOSpec tool**